**€ 14,90 Österreich € 16,40 Benelux € 17,15 · Schweiz SFR 29,80**

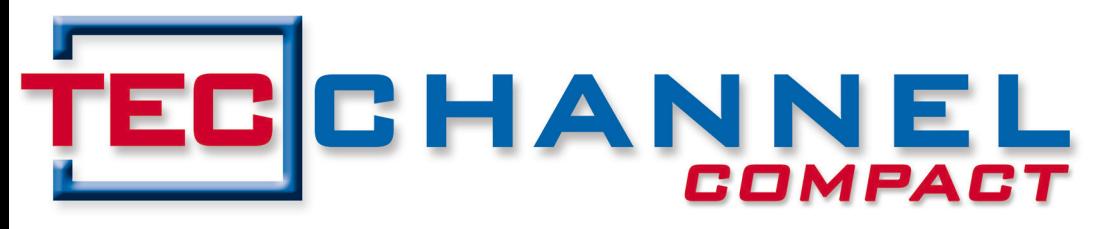

### INSIDE **EXPERTS**

# Alles SICHET!

- Web-Anwendungen vor Angriffen schützen
- Netzwerk abschotten
- Ausfallsicherheit erhöhen
- Schutzschild für Smartphones
- Tools & Tipps für mehr IT-Sicherheit
- Rundumschutz für Windows-Server & PCs

## **Impressum**

**Chefredakteur:** Michael Eckert (verantwortlich, Anschrift der Redaktion) **Stellv. Chefredakteur / CvD:** Albert Lauchner **Redaktion TecChannel:** Lyonel-Feininger-Straße 26, 80807 München, Tel.: 0 89/3 60 86-897, Fax: -878 Homepage: www.TecChannel.de, E-Mail: feedback@TecChannel.de **Autoren dieser Ausgabe:** Wolfgang Aigner, Johann Baumeister, Manfred Bremmer, Hans-Christian Dirscherl, Jürgen Donauer, Matthias Fraunhofer, Katharina Friedmann, Bernhard Haluschak, Wolfgang Herrmann, Peter Höpfl, Thomas Hruby, Moritz Jäger, Magnus Kalkuhl, Albert Lauchner, Stefan Marx, Walter Mehl, Harald Philipp, Ramon Schwenk, Christian Vilsbeck, Christoph Wolfert, Sebastian Wolfgarten, Max Ziegler

**Verlagsleitung:** Michael Beilfuß **Copyright:** Das Urheberrecht für angenommene und veröffentlichte Manuskripte liegt bei der IDG Business Media GmbH. Eine Verwertung der urheberrechtlich geschützten Beiträge und Abbildungen, vor allem durch Vervielfältigung und/oder Verbreitung, ist ohne vorherige schriftliche Zustimmung des Verlags unzulässig und strafbar, soweit sich aus dem Urheberrechtsgesetz nichts anderes ergibt. Eine Einspeicherung und/ oder Verarbeitung der auch in elektronischer Form vertriebenen Beiträge in Datensysteme ist ohne Zustimmung des Verlags nicht zulässig.

### **Grafik und Layout:**

stroemung GmbH (Michael Oliver Rupp, Oliver Eismann), Multimedia Schmiede, Twentyfirst Communications: B. Maier-Leppla Titelbild: iStockphoto

**Anzeigen:** Anzeigenleitung: Sebastian Woerle Tel.: 0 89/3 60 86-628 Ad-Management: Edmund Heider (Ltg.) (-127) Anzeigenannahme: Martin Behringer (-554) **Druck:** Sachsendruck GmbH, Paul-Schneider-Strasse 12, 08525 Plauen **Gesamtvertrieb:** Josef Kreitmair **Produktion:** Heinz Zimmermann (Ltg.) (-157) **Jahresbezugspreise:** Inland: 49,20 EUR, Studenten: 43,80 EURAusland: 52,20 EUR, Studenten: 46,80 EUR **Haftung:** Eine Haftung für die Richtigkeit der Beiträge

können Redaktion und Verlag trotz sorgfältiger Prüfung nicht übernehmen. Veröffentlichungen in TecChannel-Compact erfolgen ohne Berücksichtigung eines eventuellen Patentschutzes. Warennamen werden ohne Gewährleistung einer freien Verwendung benutzt. Veröffentlichung gemäß § 8, Absatz 3 des Gesetzes über die Presse vom 8.10.1949: Alleiniger Gesellschafter der IDG Business Media GmbH ist die IDG Communications Media AG, München, eine 100-prozentige Tochter der IDG Inc., Boston, Mass., USA. **Verlag:**

IDG Business Media GmbH, Lyonel-Feininger-Straße 26, 80807 München

Tel.: 0 89/3 60 86-0, Fax: -118

Website: www.idgmedia.de

**Handelsregisternummer:** HR 99187

**Umsatzidentifi kationsnummer:** DE 811257800 **Geschäftsführer:** York von Heimburg Mitglied der Geschäftsführung: Michael Beilfuß **Vorstand:** York von Heimburg, Keith Arnot,

Bob Carrigan

**Aufsichtsratsvorsitzender:** Patrick J. McGovern

TecChannel ist Mitglied der IDG Business Media GmbH und somit ein Teil der IDG-Verlagsgruppe. Darin erscheinen unter anderem auch folgende Zeitschriften:

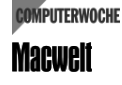

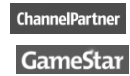

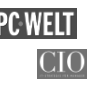

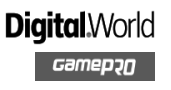

### **Abonnement, Einzel- und Nachbestellung, Umtausch defekter Datenträger:**

TecChannel Kundenservice, Postfach 81 05 80, 70522 Stuttgart, Tel: (+49) 07 11/72 52-276, für Österreich 1/21 95 560, für Schweiz, 0 71/3 14 06-15, Fax: (+49) 07 11/72 52-377, E-Mail: shop@TecChannel.de

# **Inhalt**

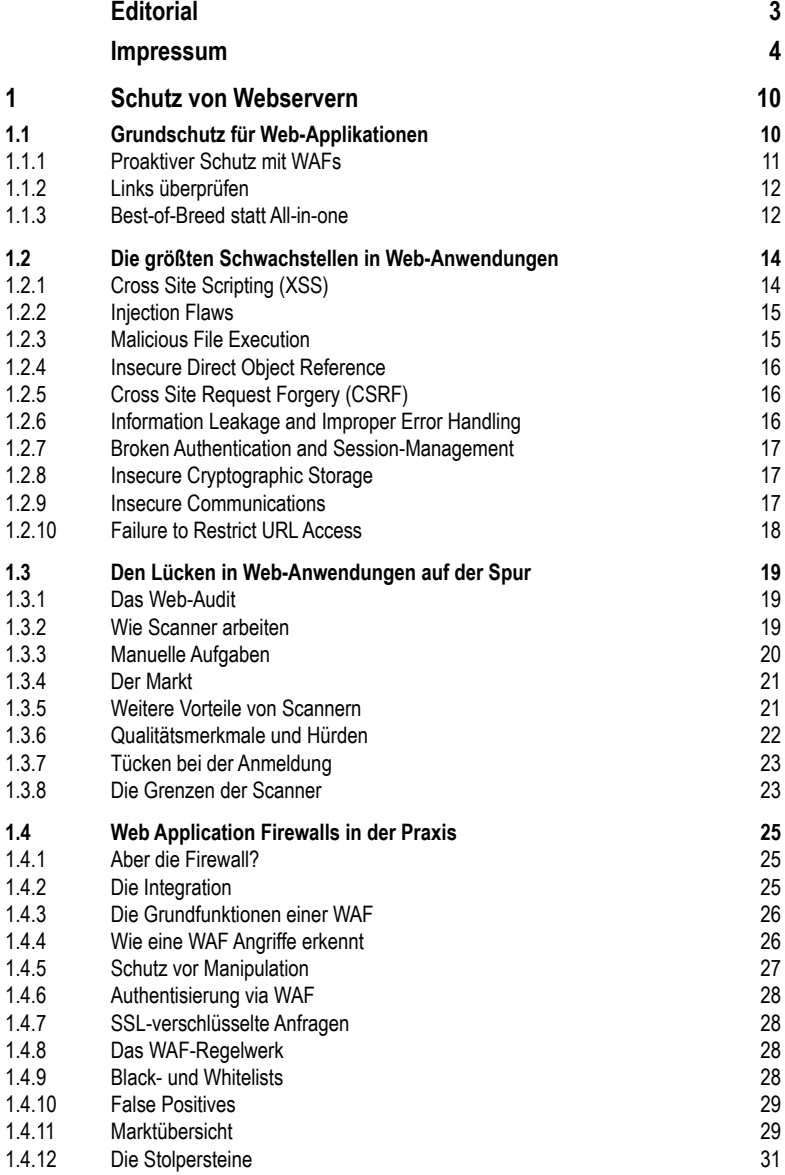

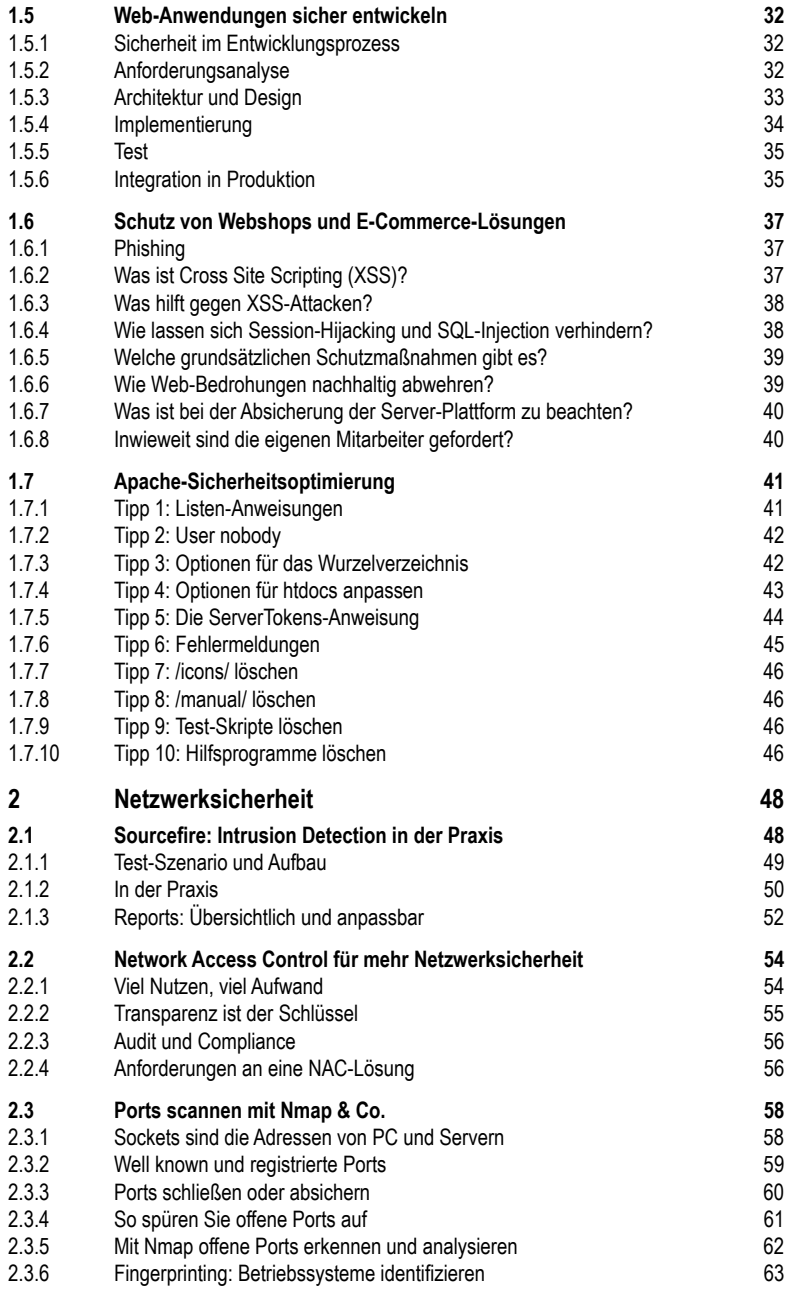

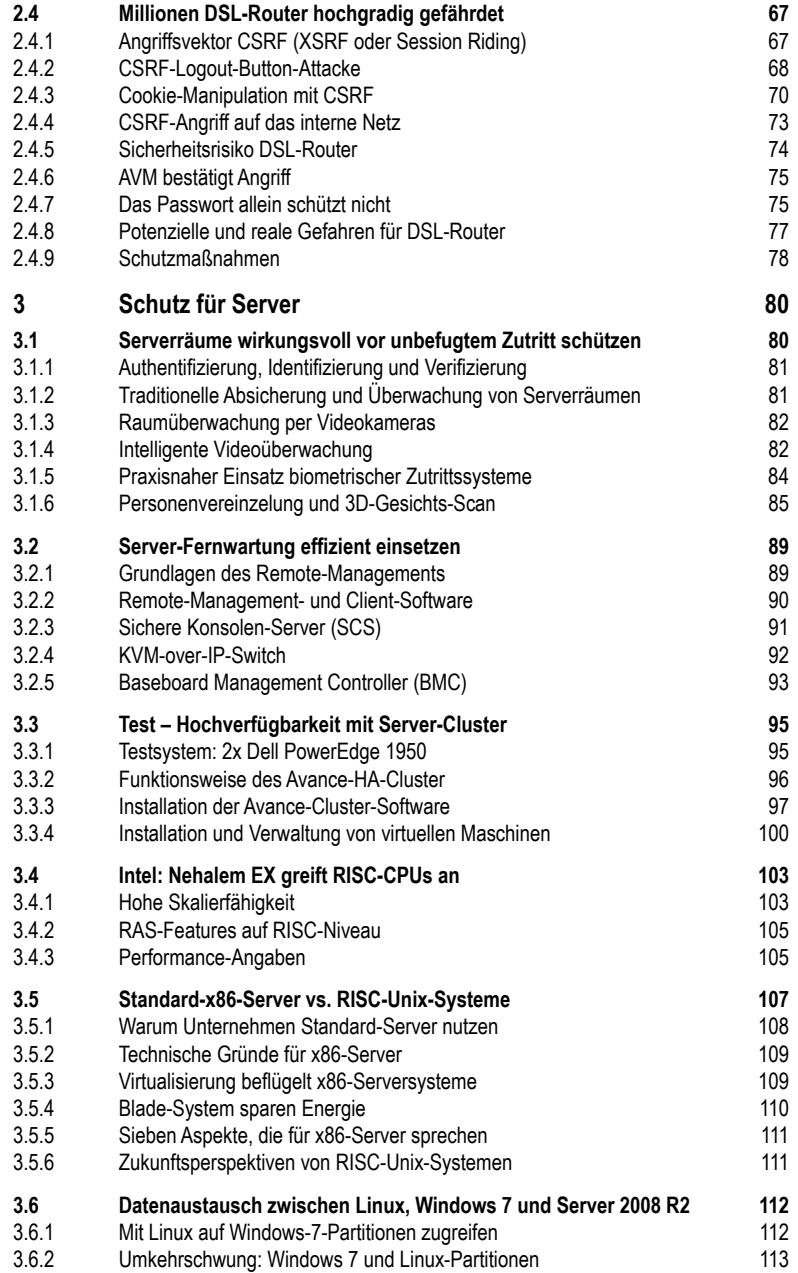

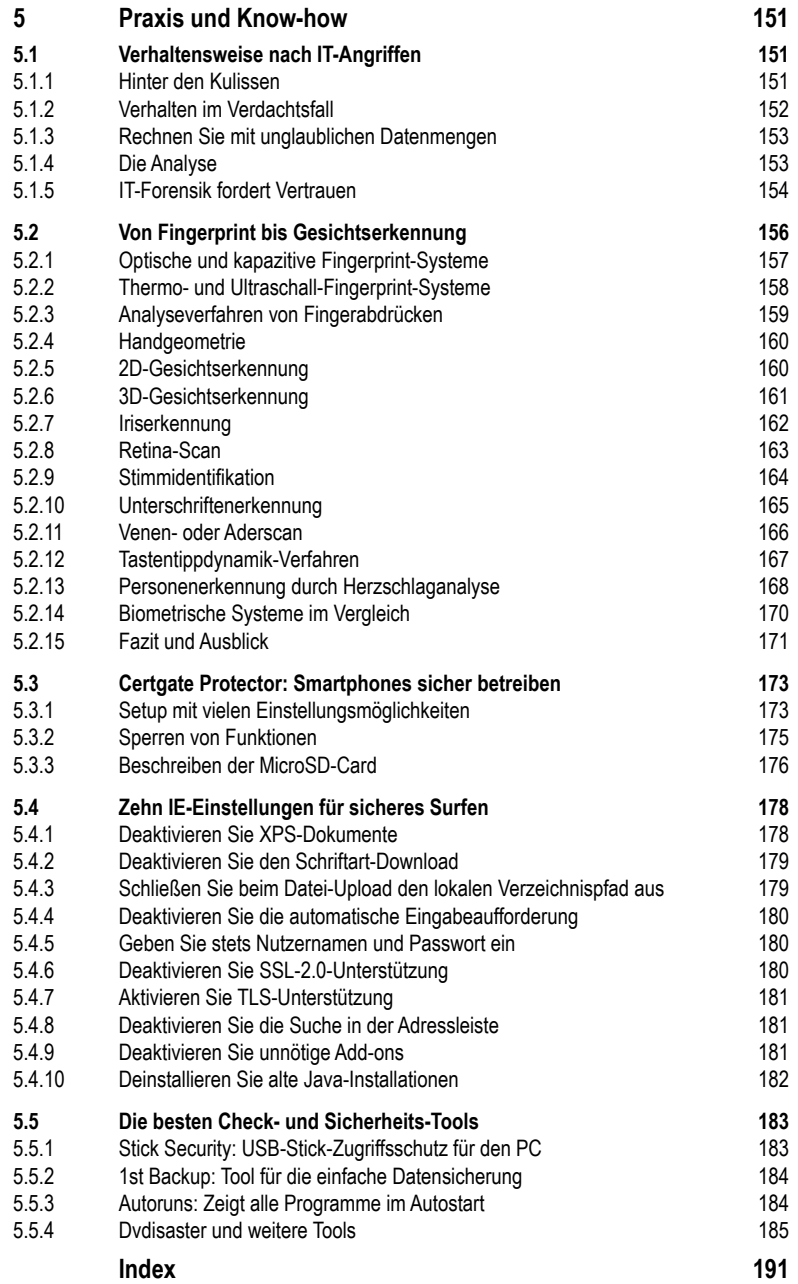